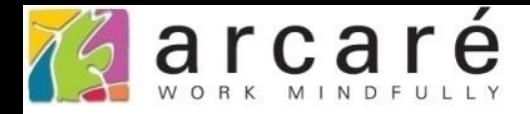

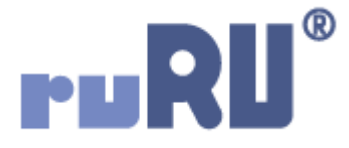

## **ruRU IDE教學課程**

## **14-3 報表元件內容來源說明**

如如研創股份有限公司

+886 2 2596 3000

IDE: Integrated Design Environment

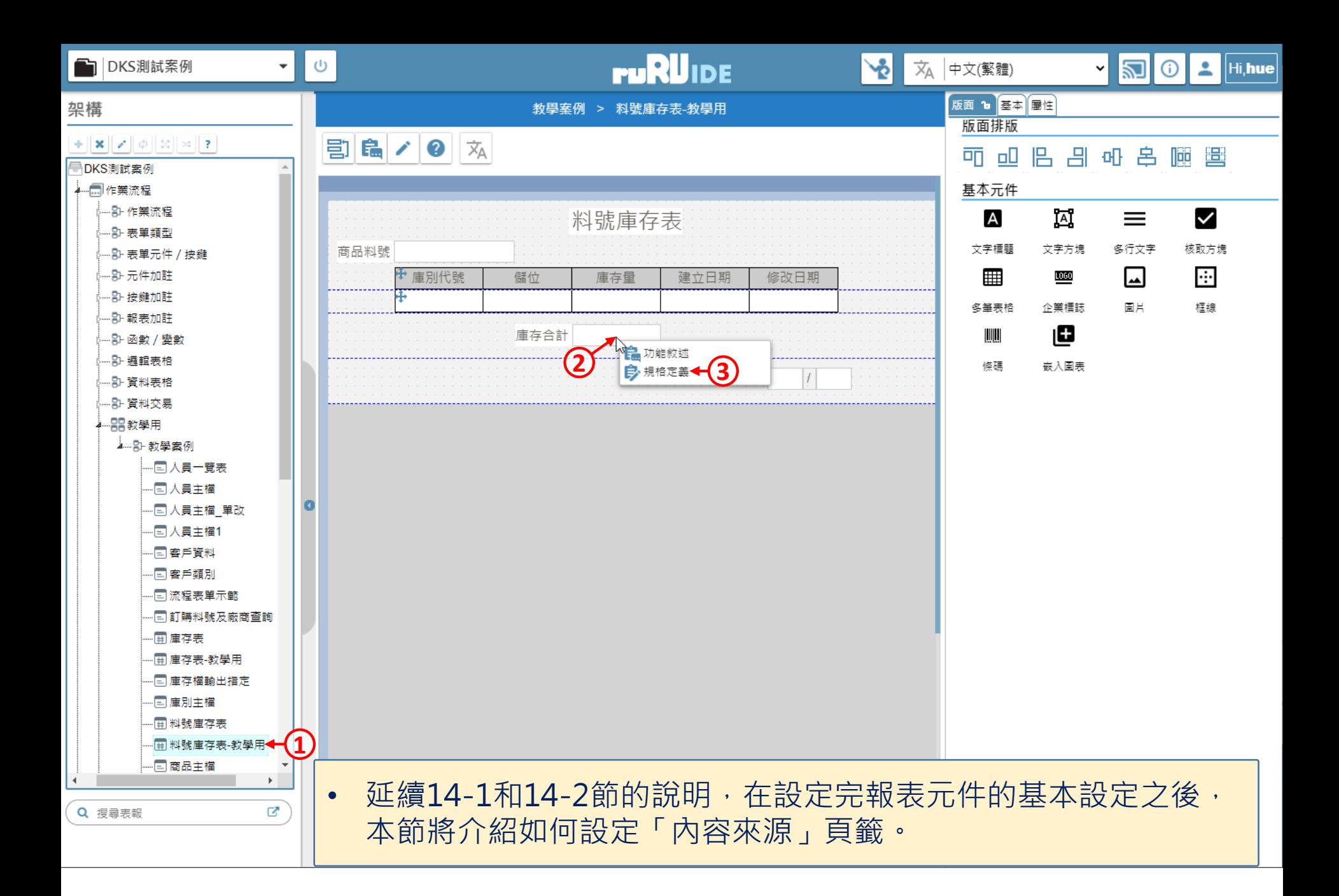

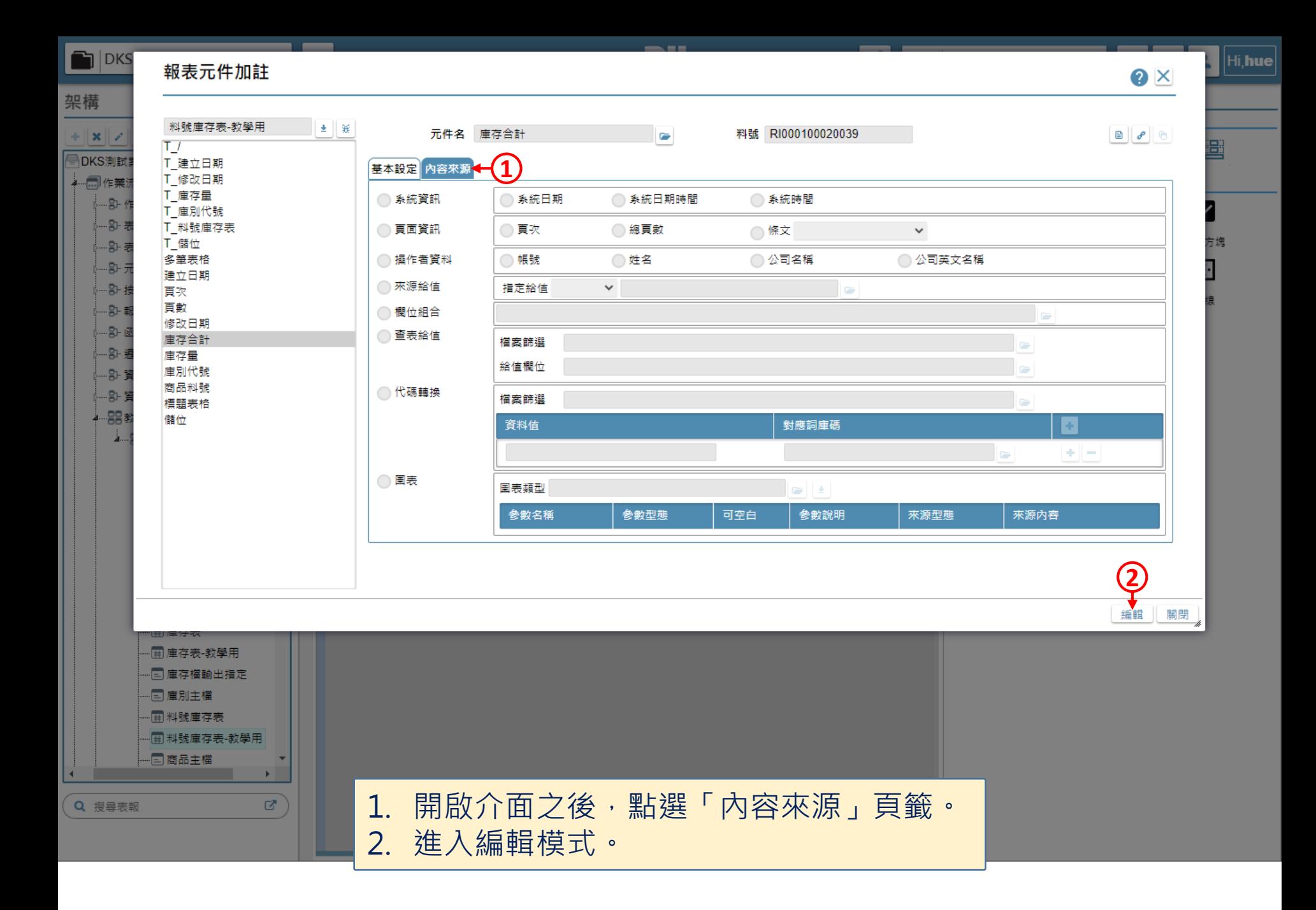

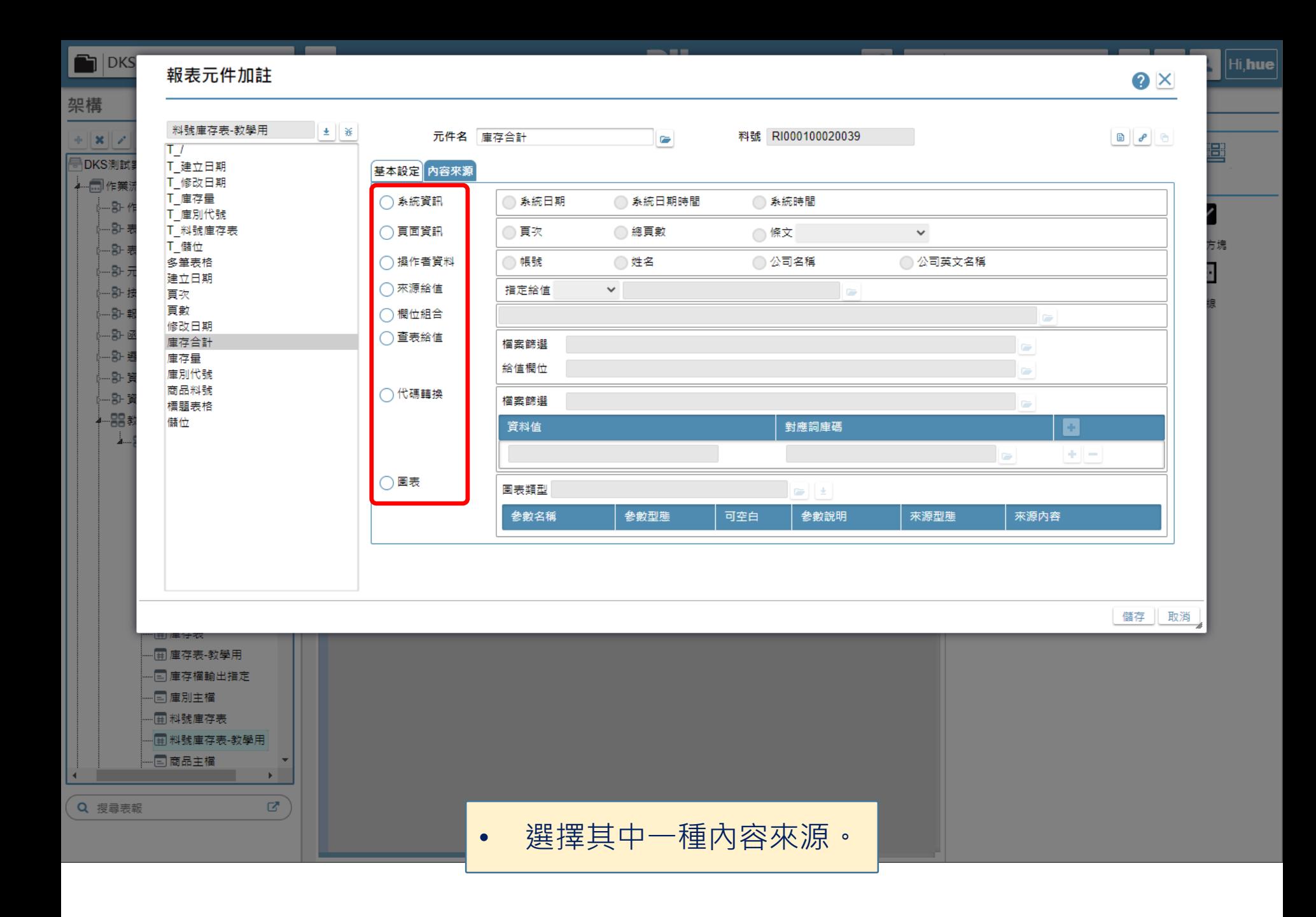

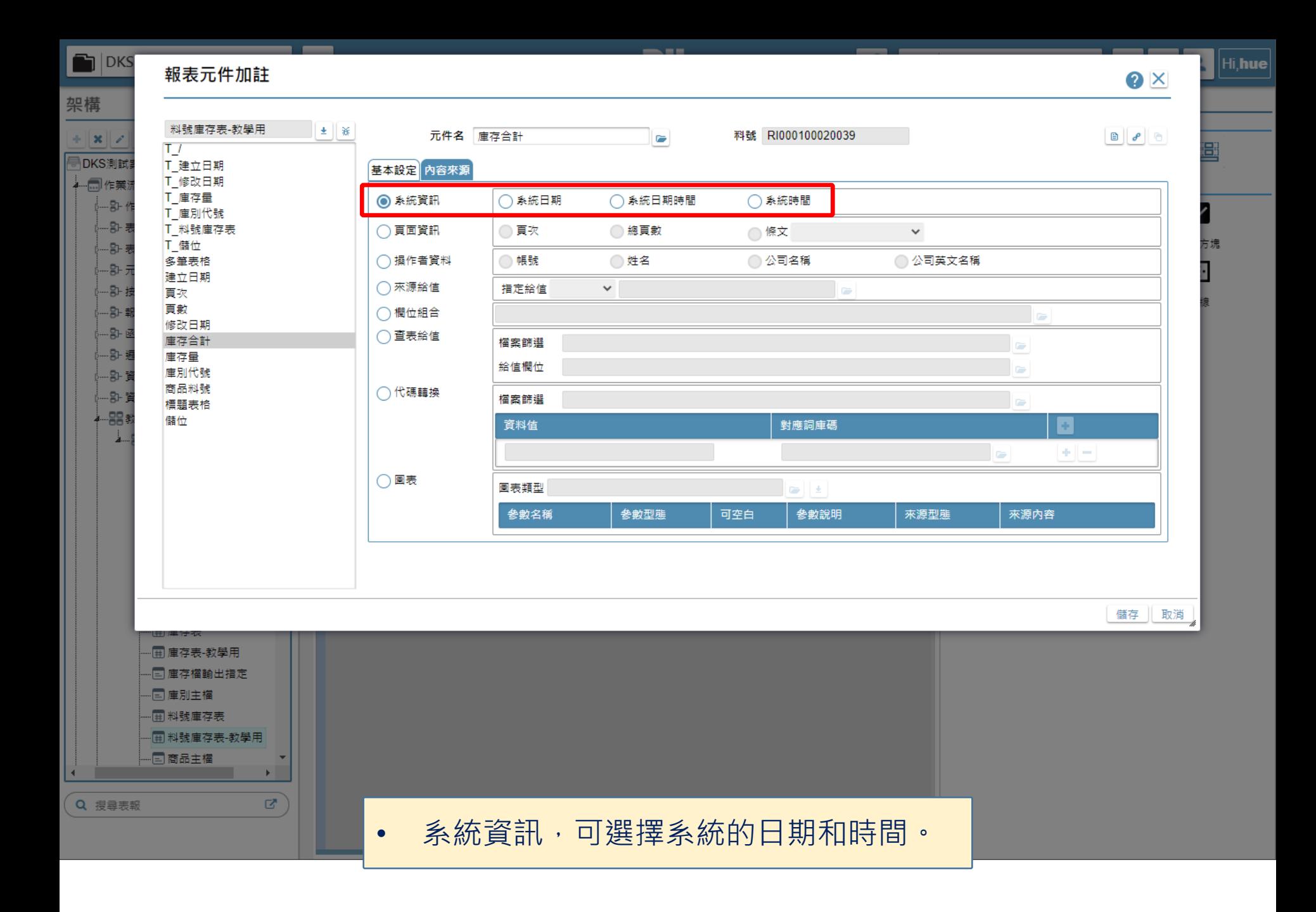

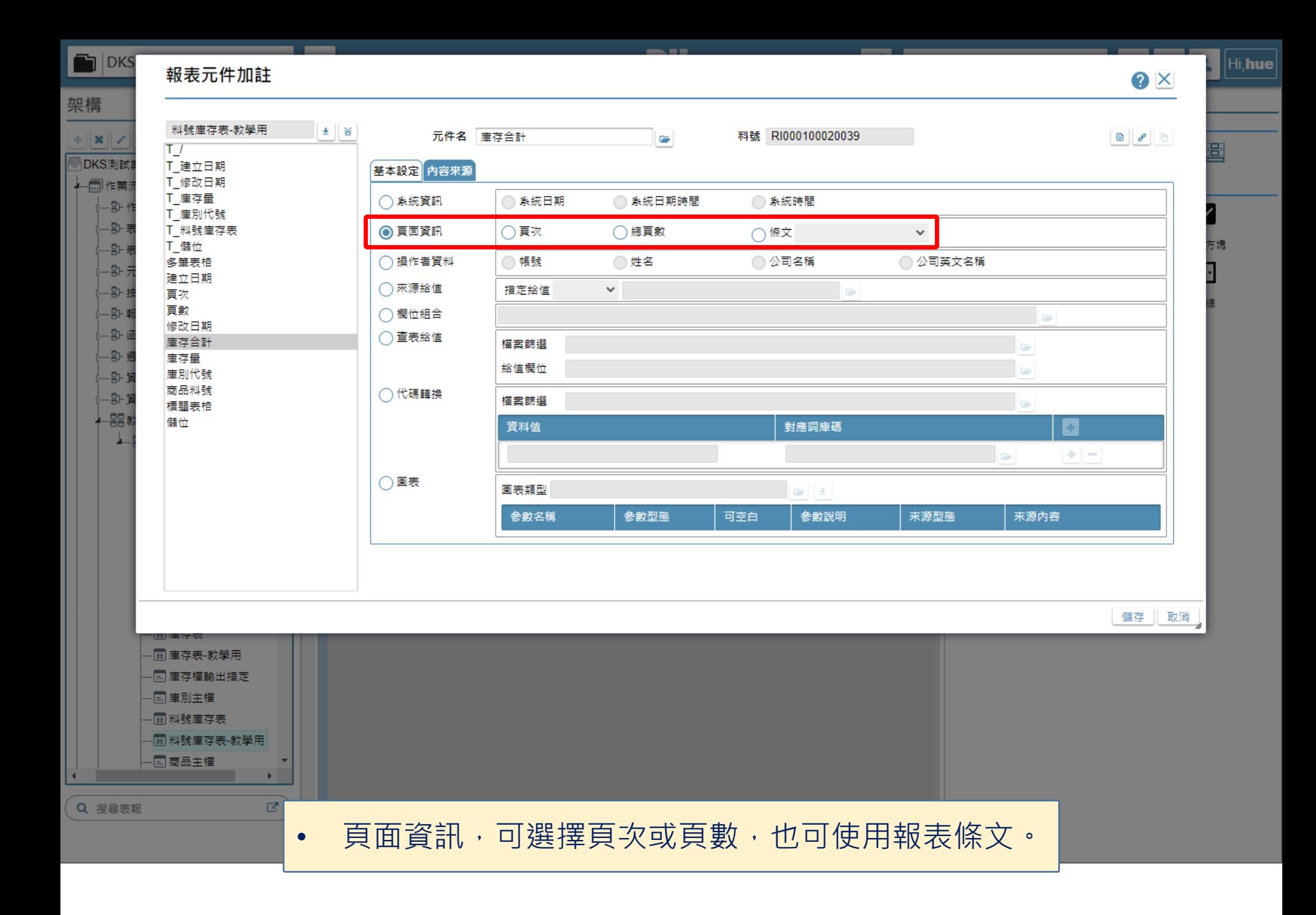

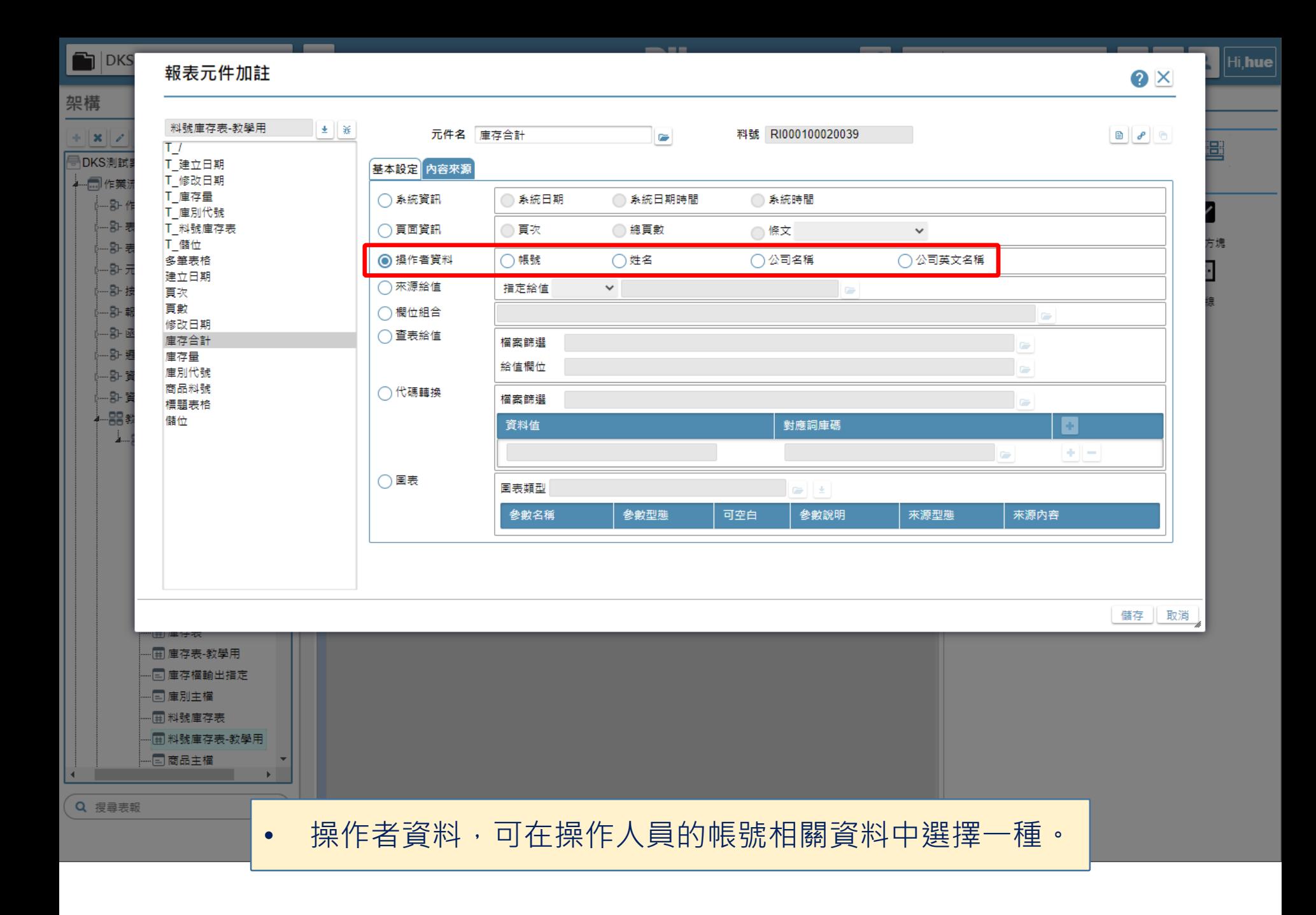

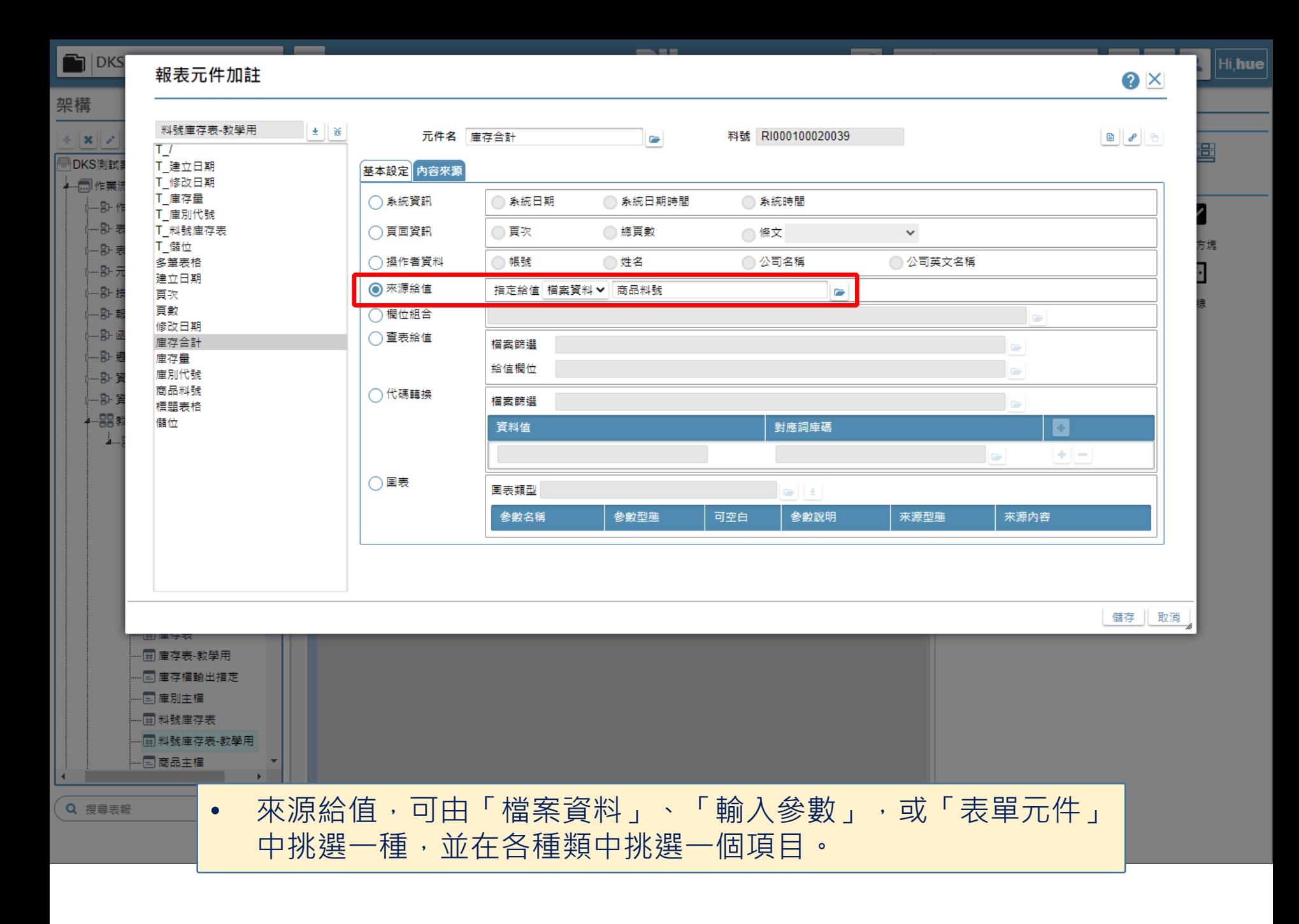

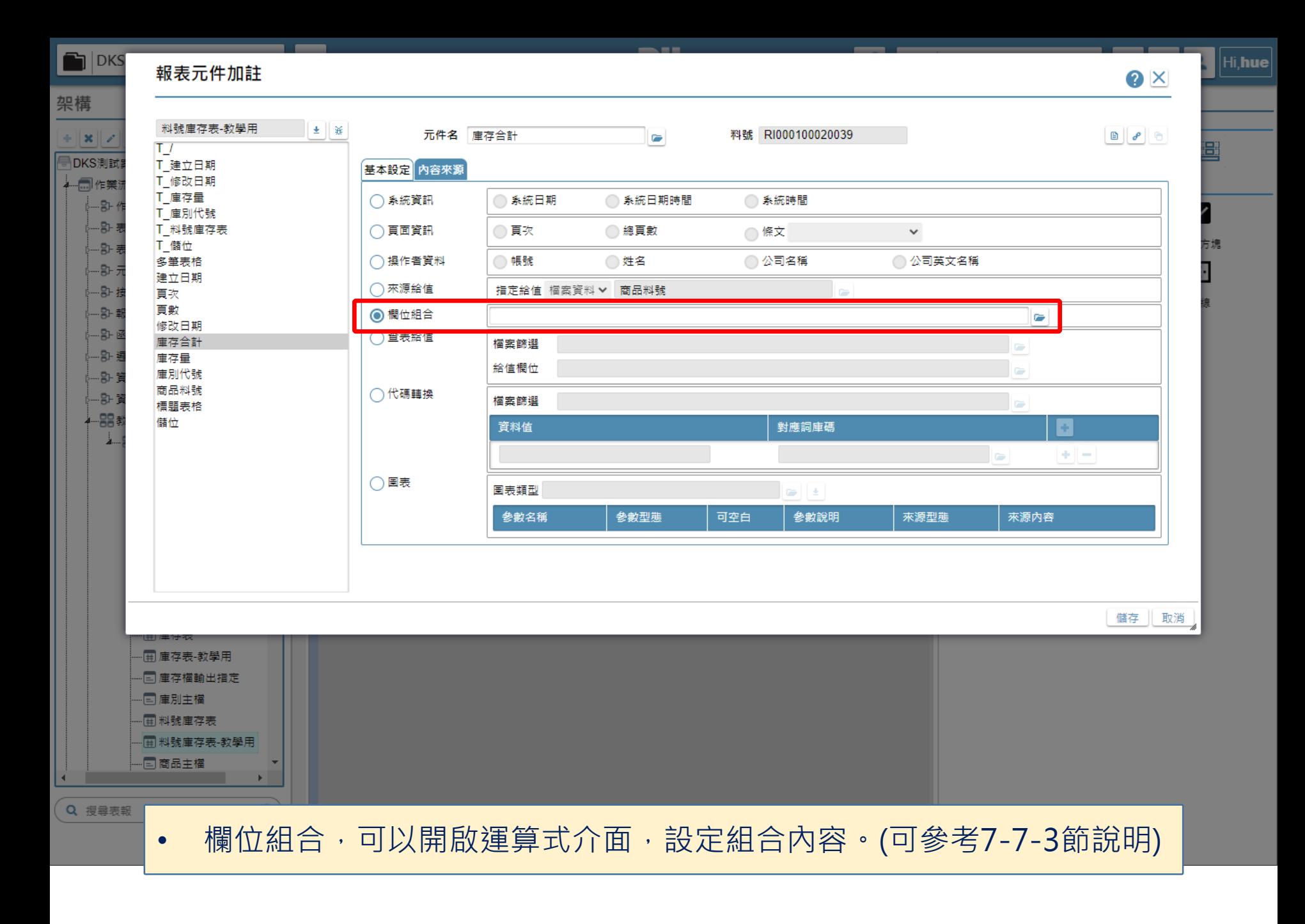

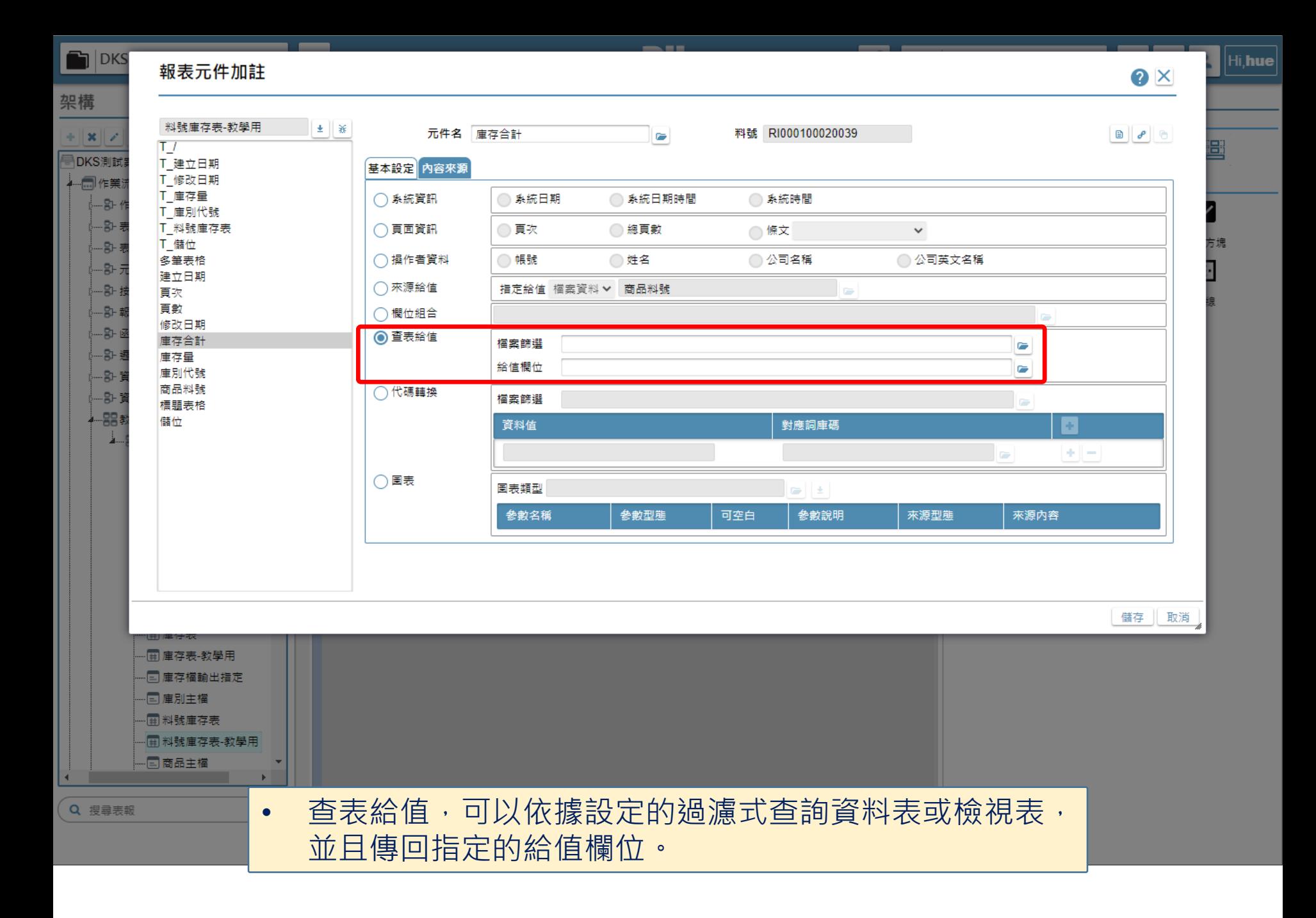

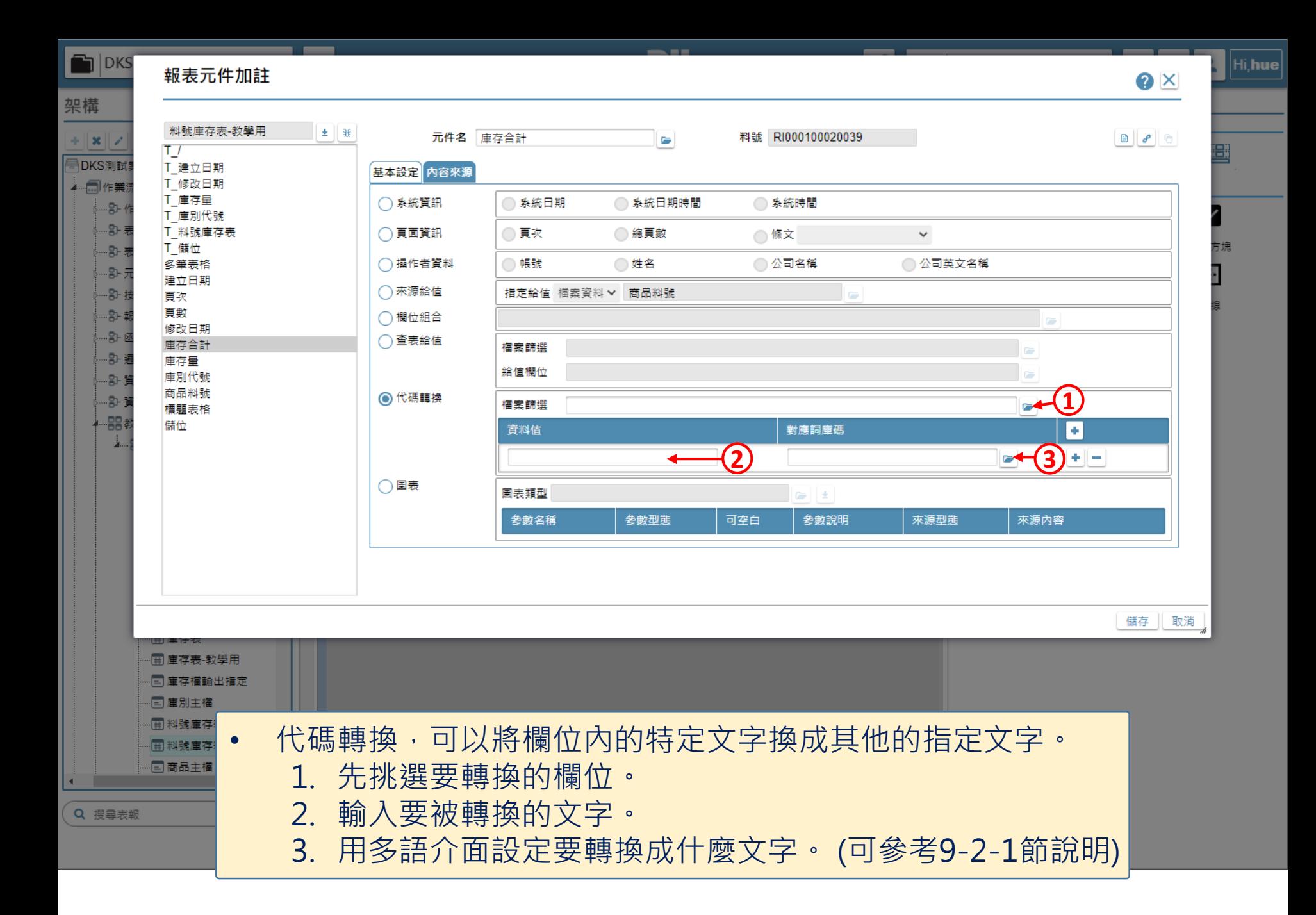

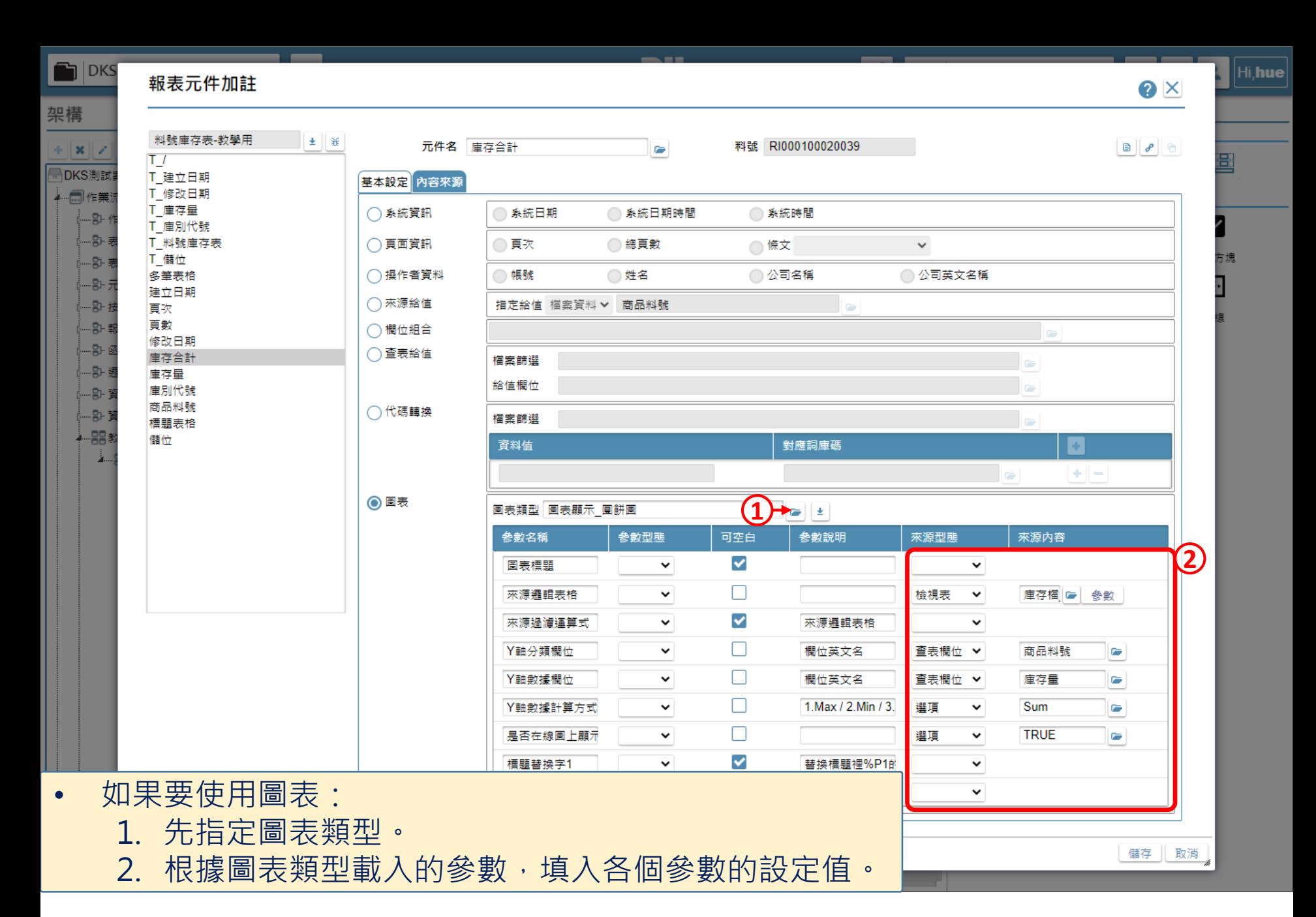

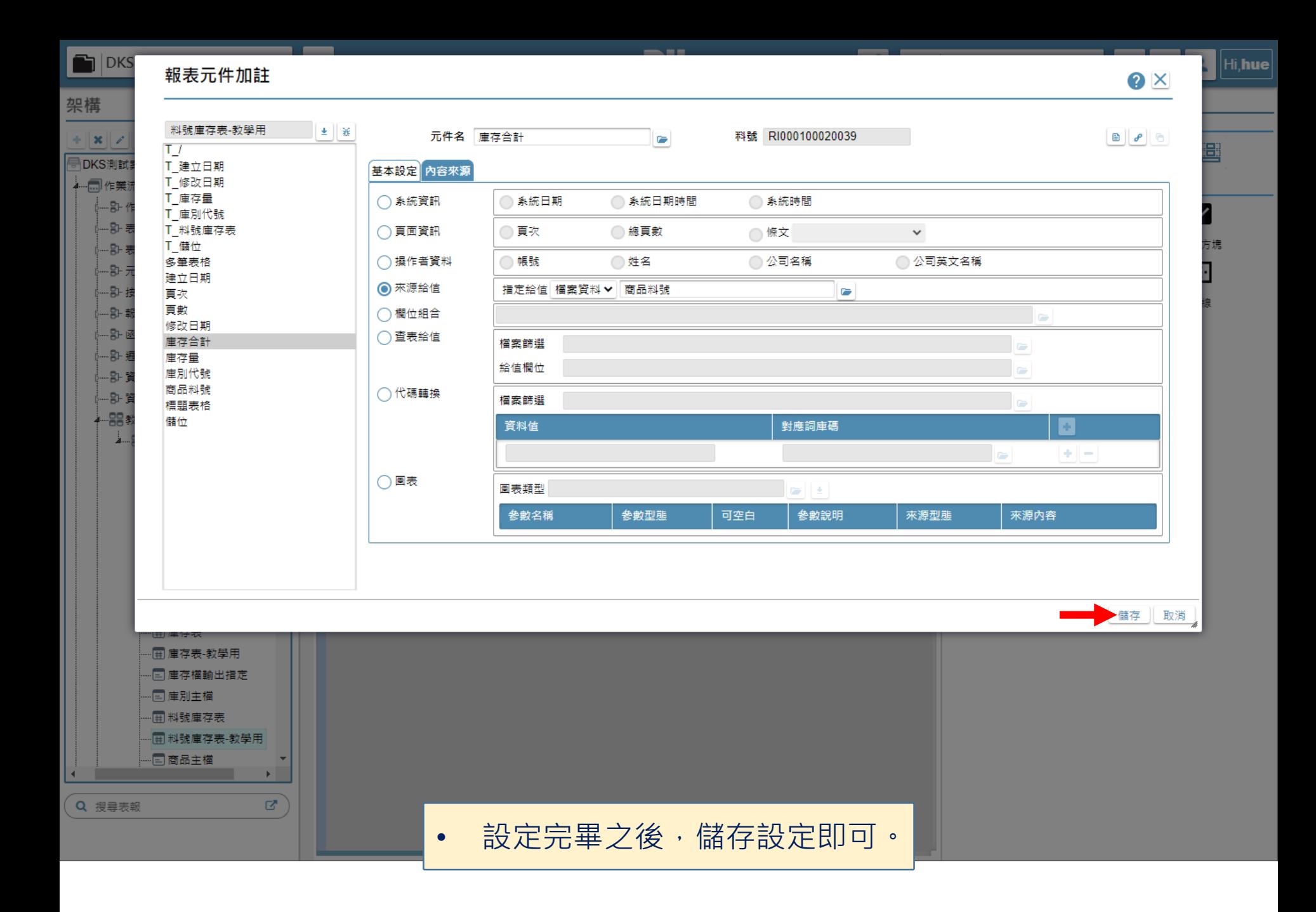